# **A felszínborítás változás vizsgálatának gyakori hibalehetőségei**

**Varga Orsolya Gyöngyi1,2 – Kovács Zoltán<sup>1</sup> – Dr. Szabó Szilárd<sup>2</sup>**

<sup>1</sup> Envirosense Hungary Kft., Debrecen

<sup>2</sup> Debreceni Egyetem – Természetföldajzi és Geoinformatikai Tanszék

**Fény-Tér-Kép Konferencia Gárdony 2018. november 15-16.**

### Bevezetés

- •Felszínborítás változás modellezése
- •3 időpont, felszínborítás változás szimulációs modell (land change simulation model)
- •Validálási módszerek
- •Hibalehetőségek példái

### A modell

- Sejtautomata /CA/ Markov modell (Idrisi Selva, TerrSet)
- Markov→ idő (megelőző állapot); CA→ tér (szomszédsági viszony)
- Egyenlő időközök
- Validálás több megközelítéssel
- Felszínborítás változás dinamikájának elemzése a betanító és a szimulált időintervallumok változásaira is

### Validálás módja I.

**2 térképen alapuló összehasonlítás (two-map comparison)**

• Osztályozás eredménye VS referencia adat

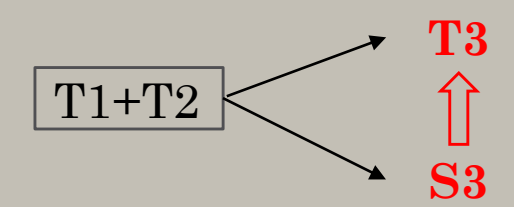

• Modellezés → szimulált és referencia adat összevetése (T3 VS. S3)

**KIA =Megfigyelt egyezés – Alkalmi egyezés 1 – Alkalmi egyezés**

*(Sárközy, Congalton & Mead 1983 nyomán)*

## Validálás módja II.

**3 térképen alapuló összehasonlítás (three-map comparison)**

• Modell hatékonyság mérése a korábbi referencia adat bevonásával (T2 VS. T3 + T2 VS. S3 )

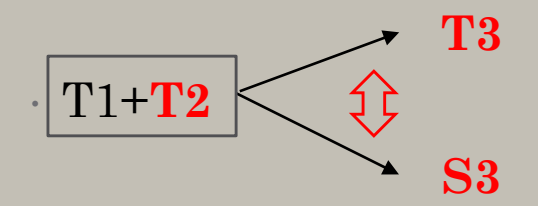

•

- **Figure of merit = D/(B+C+D+E), ahol**
- A= Perzisztens (nem változó) területek
- B= Perzisztens területek, amelyek a szimuláció szerint változtak
- C= Változó területek, amelyek változása a szimuláció szerint más kategóriát célzott
- D= Változó területek, amelyek a szimuláció szerint is azonos változást mutattak
- E= Változó területek, amelyek a szimuláció szerint nem változtak / perzisztensek

### Változás dinamika ellenőrzése

- Felszínborítás változás dinamikájának elemzése a betanító és a szimulált időintervallumok változásaira is
- Pontius mátrix:
	- Hibamátrix alapján értékeli a változásokat (osztályozási hiba elemzésére is alkalmas)
	- Makró segítségével automatikusan számol és diagramot generál, többek között a kategóriák változását ábrázolja
- Hogyan változtak a felszínborítási kategóriák a
	- **betanító (T1-T2)**
	- **a referencia (T2-T3)**
	- **a szimulált (T2-S3)**

#### időszakban?

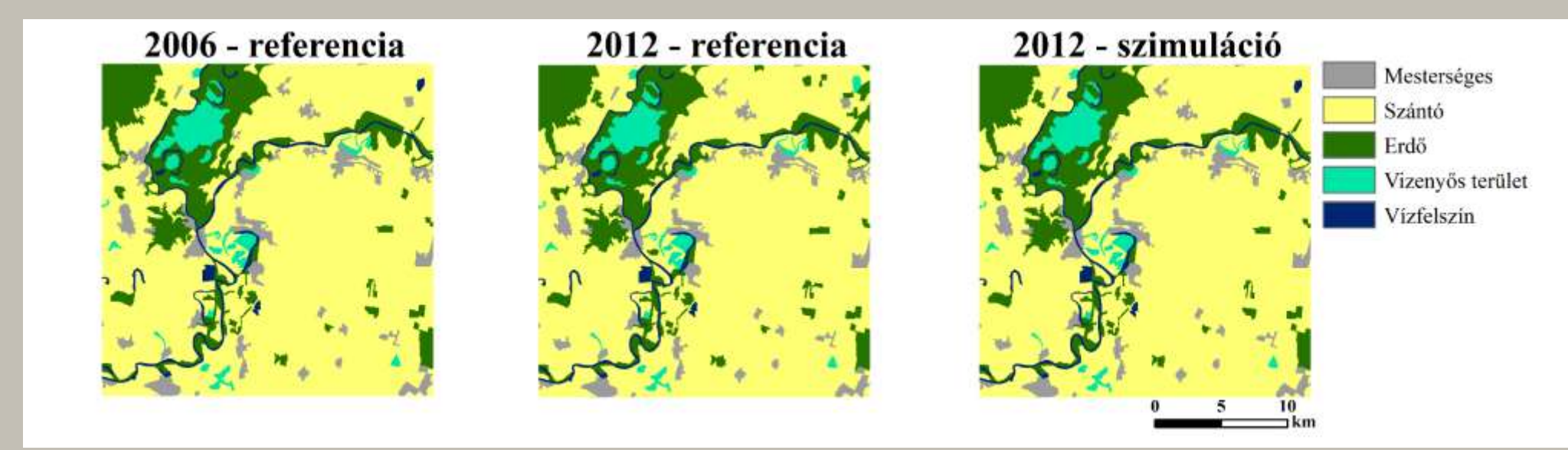

#### Referencia 2012 | Szimuláció 2012

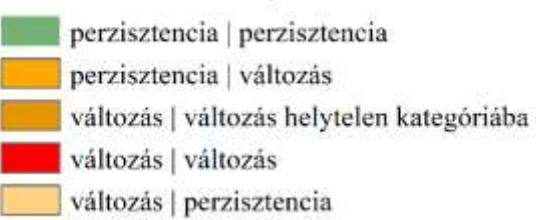

### **TOKAJ**

**Adat:** Corine Land Cover **KIA:** 0,97; **FOM:** 0,07, **Nem változó:** 98,9%, **Változó:** 1,1% **Helyesen szim. vált.:** 0,02%

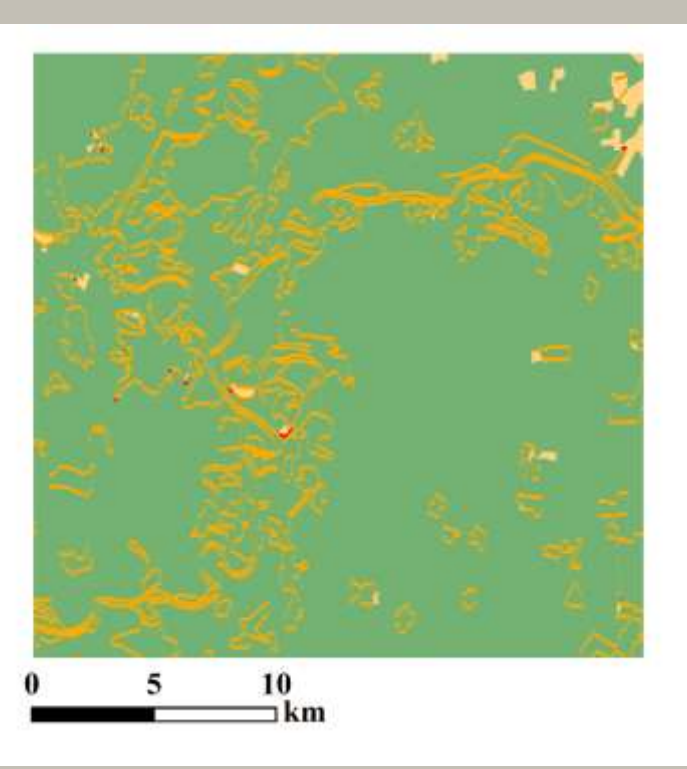

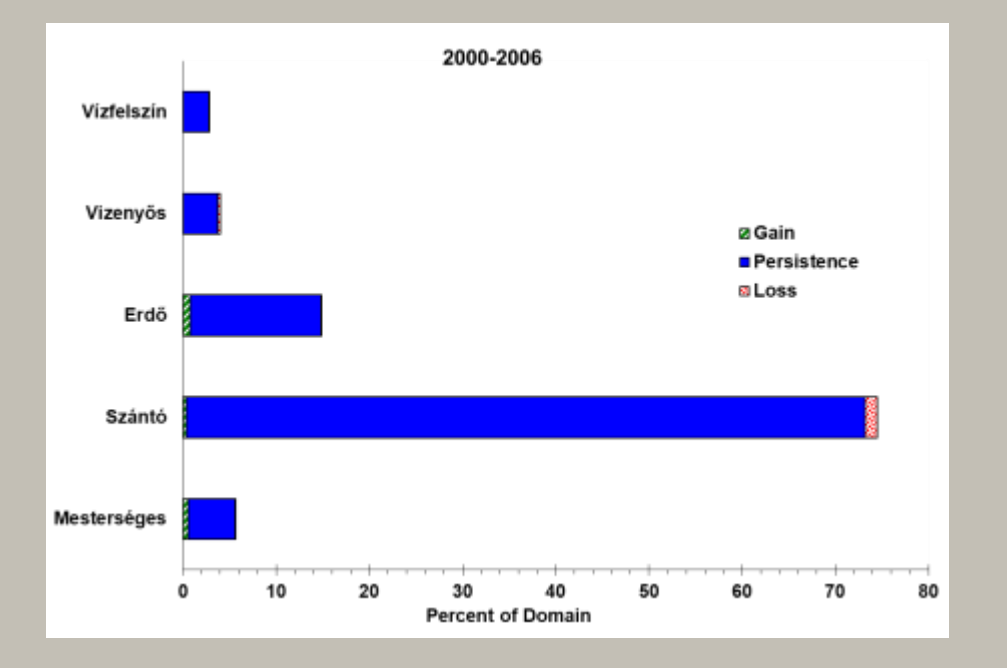

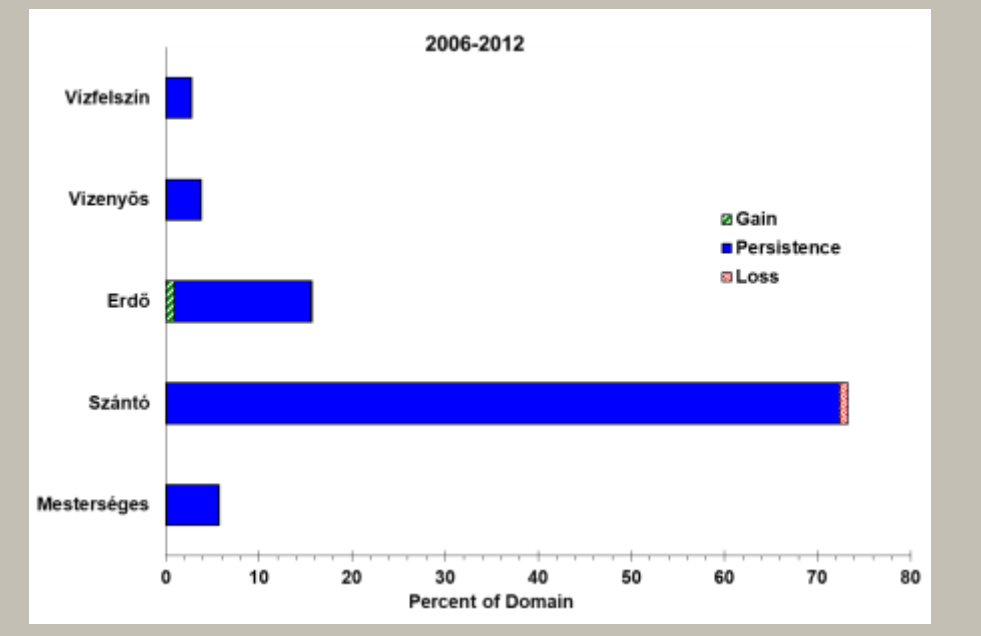

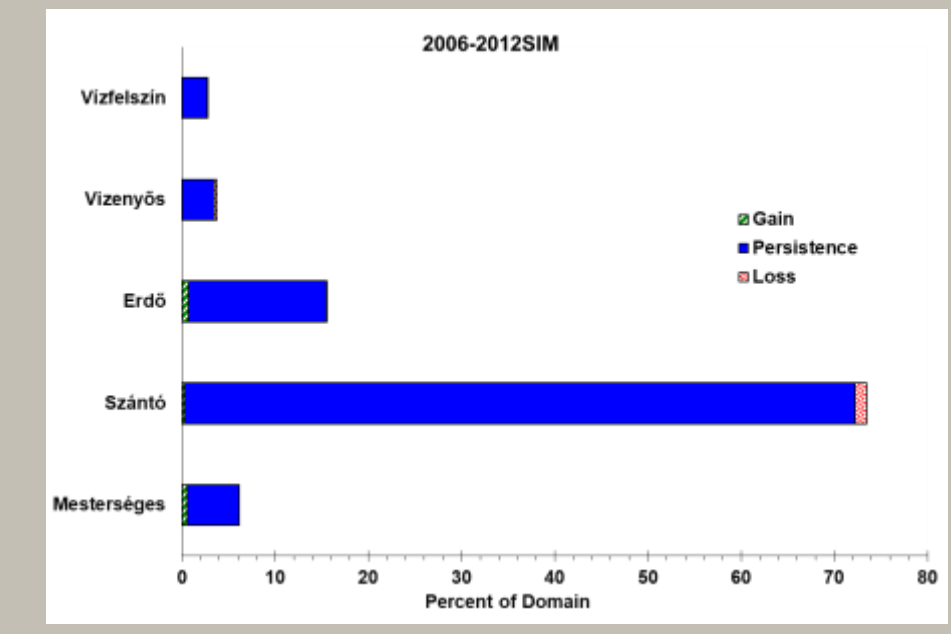

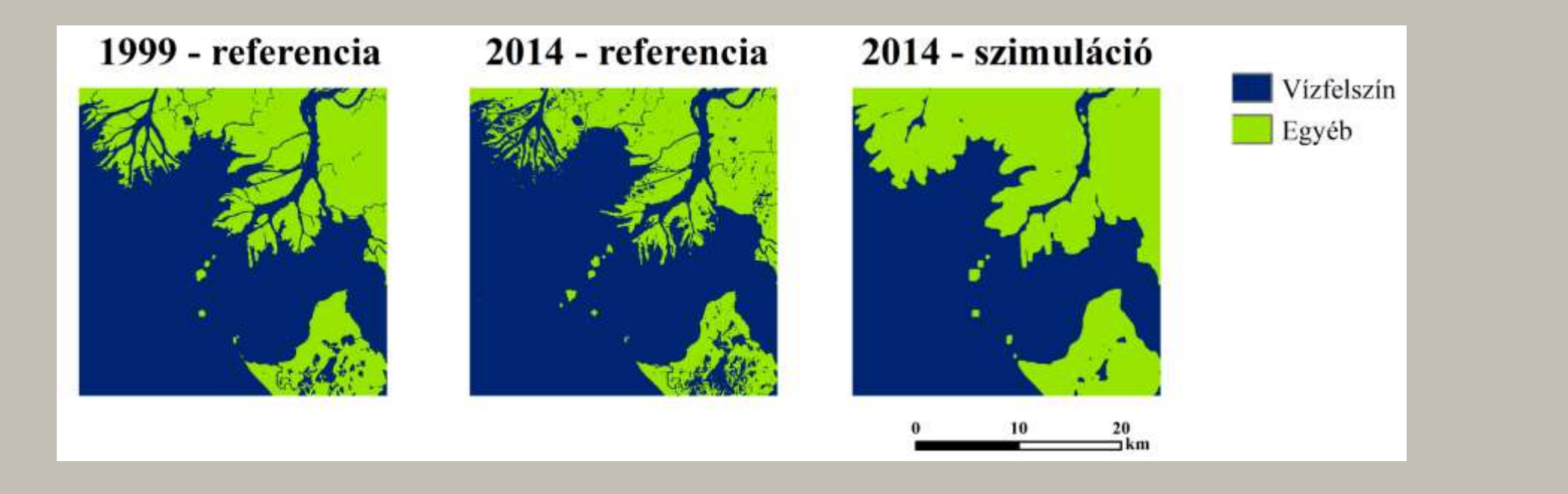

### **ATCHAFALAYA BAY**

**Adat:** Landsat **KIA:** 0,71 **FOM:** 5,59 **Nem változó:** 92,7%, **Változó:** 7,3% **Helyesen szim. vált.:** 0,8%

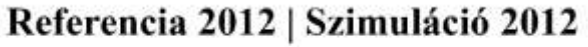

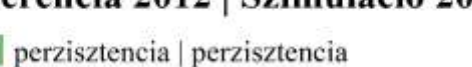

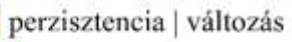

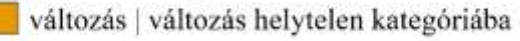

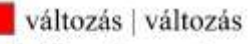

#### változás | perzisztencia

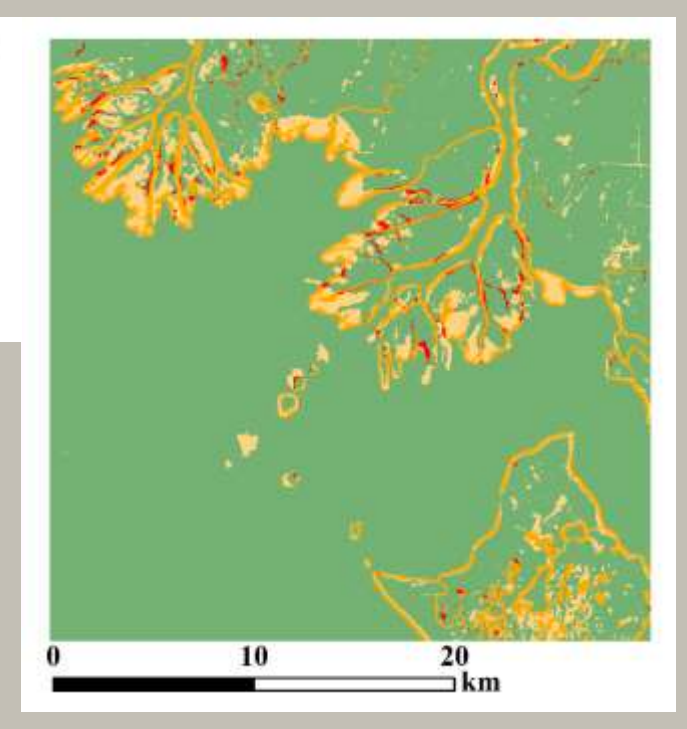

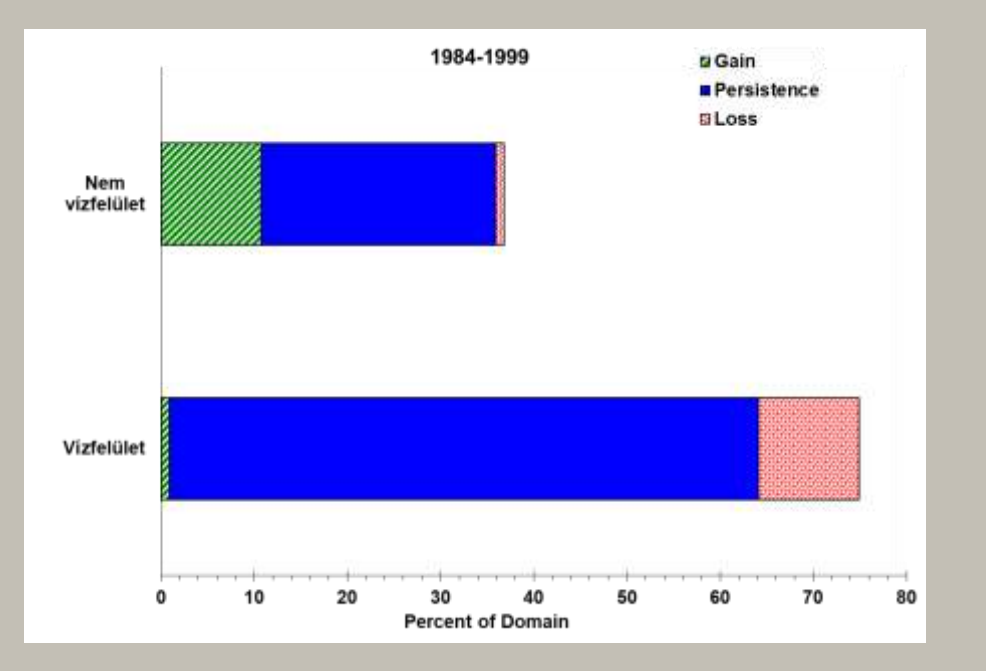

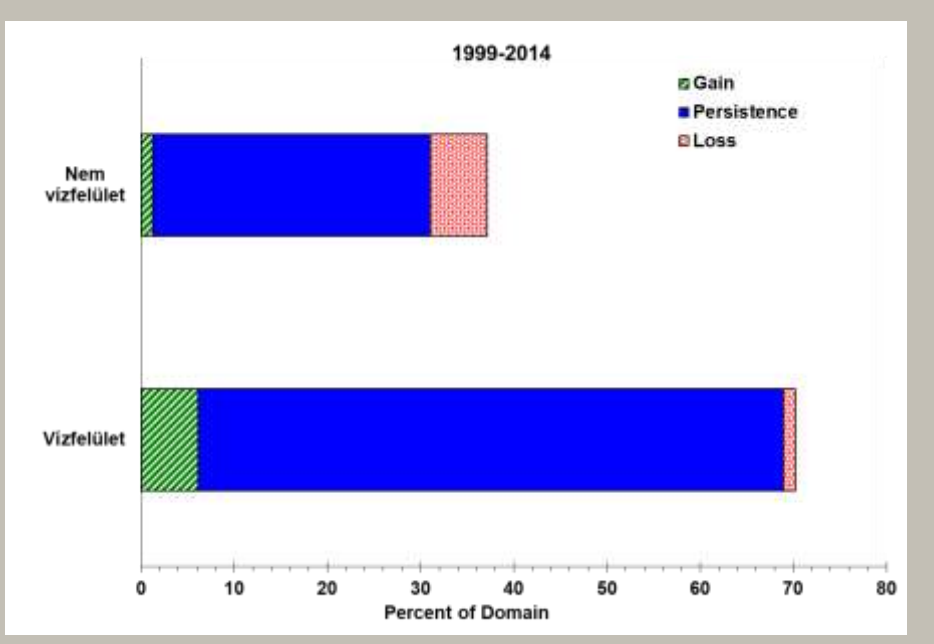

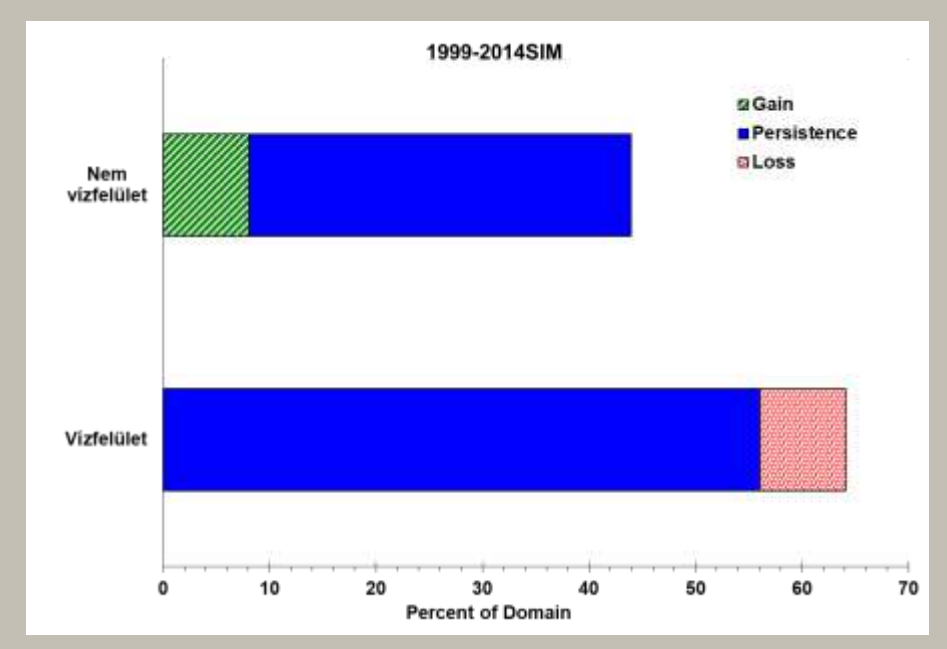

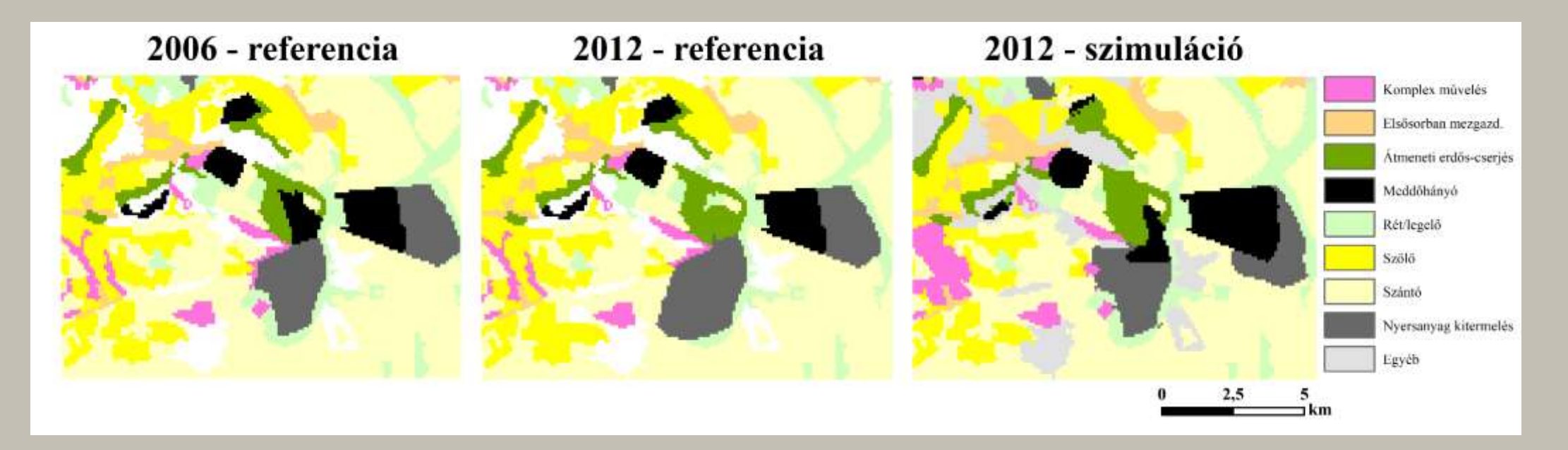

### **VISONTA**

**Adat:** Corine Land Cover **KIA:** 0,84 **FOM:** 3,95 **Nem változó:** 96.7% **Változó:** 3,3% **Helyesen szim. vált.:** 0,5%

#### Referencia 2012 | Szimuláció 2012

- perzisztencia | perzisztencia
- perzisztencia | változás
- változás | változás helytelen kategóriába
- változás | változás
- változás | perzisztencia

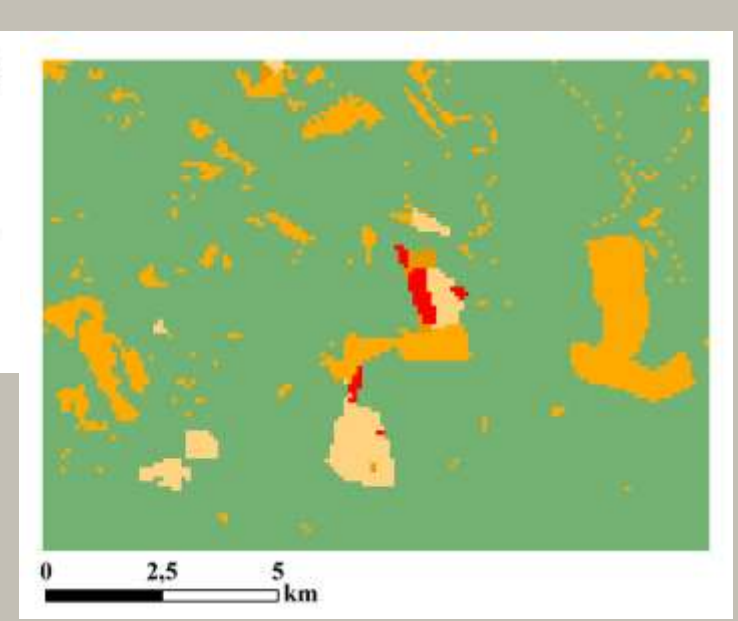

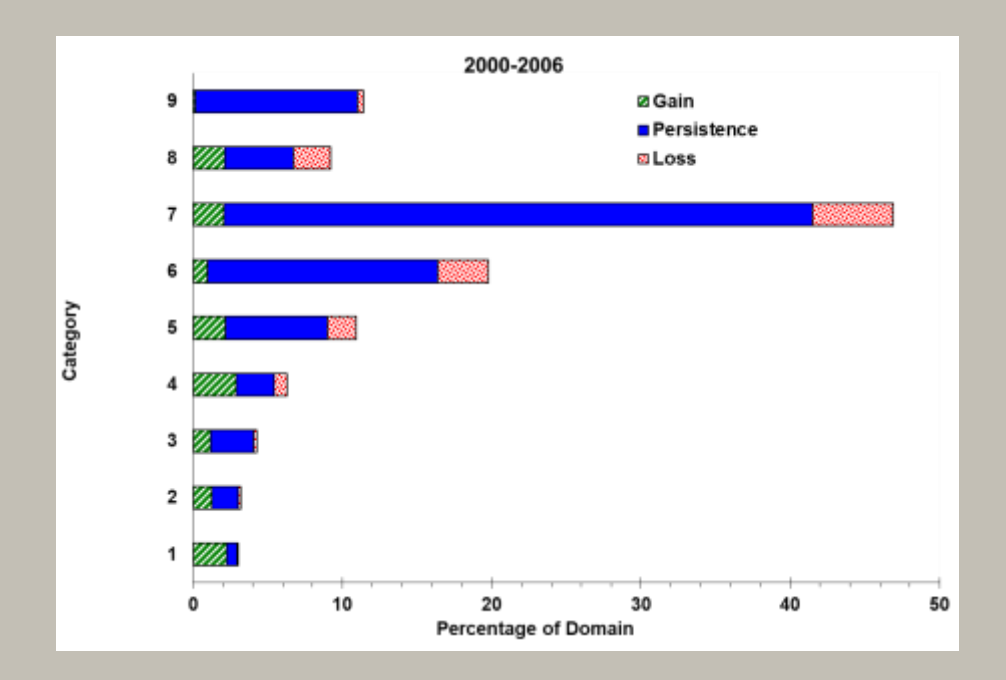

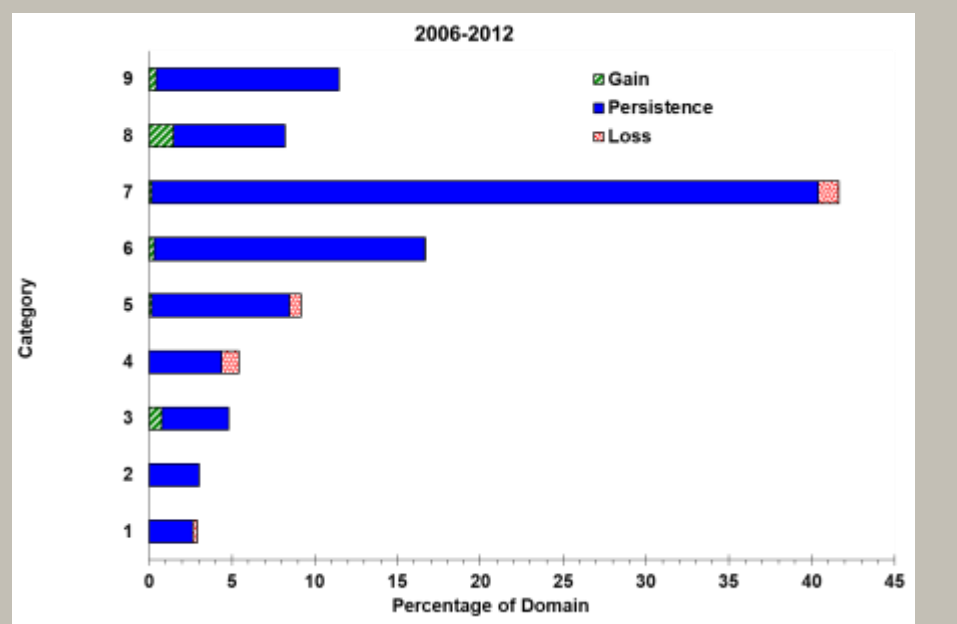

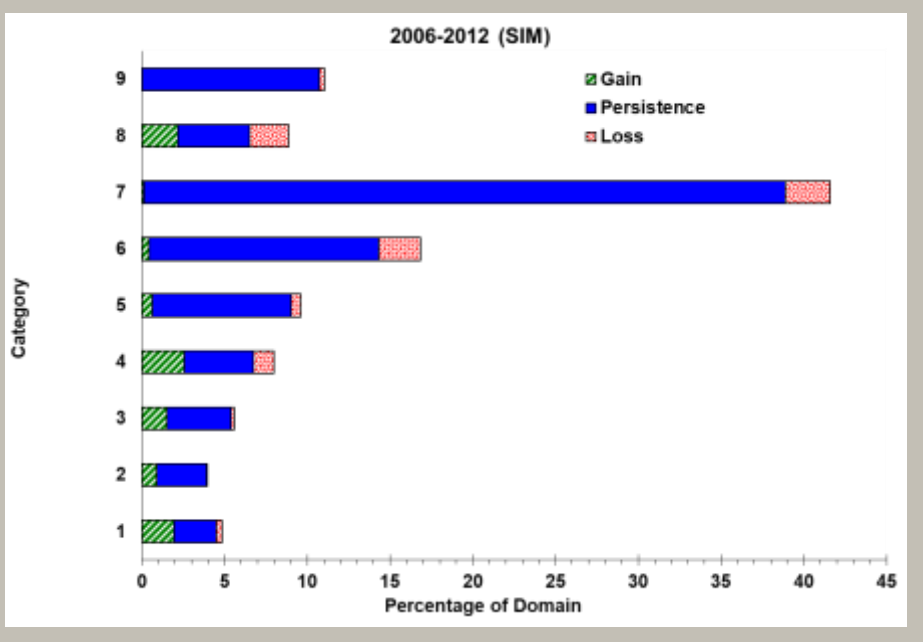

### Következtetések

- Kappa Egyezési Index→ nem alkalmas a változásmodell eredményeinek validálására
- A Figure of merit jól közelíti meg a problémát  $\rightarrow$  modell hatékonyságának mérésekor egyes esetekben félrevezető eredményt kaphatunk
- Érdemes tesztelni az időszakok változásainak dinamikáját → mennyire hasonlítanak, érdemes-e további időszakot ugyanilyen betanítással modellezni

### További kutatási irány

#### **Különböző modellek tesztelése:**

- Kategóriák száma
- Kategóriák összevonásának módja
- Szimulált időszak hossza
- Mérőszám, amely kifejezi a referencia és szimulált időintervallum változásai közti harmóniát
- **Mely tényezők játszanak szerepet a modell sikerességében? Mely tényező milyen hatással van a modell sikerére?** → **a referencia és szimulált változások közti hasonlóságban**

# **Köszönöm a figyelmet!**

*Varga Orsolya Gyöngyi részéről a konferencia előadás az Emberi Erőforrások Minisztériuma ÚNKP-18-3 kódszámú Új Nemzeti Kiválóság*

*Programjának támogatásával készült.*

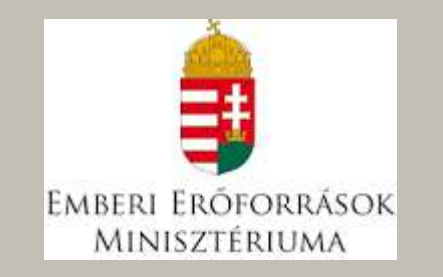

*Dr. Szabó Szilárd részéről a konferencia előadás az EFOP-3.6.1-16-2016-00022 támogatásával készült.*

#### **Elérhetőségeink:**

Varga Orsolya Gyöngyi: varga@envirosense.hu

Kovács Zoltán: kovacs@envirosense.hu

Dr. Szabó Szilárd: szabo.szilard@science.unideb.hu